# **MOOVIL** Horario y mapa de la línea RUTA 99 de autobús

# $RUTA 99$  [Usa La App](https://moovitapp.com/index/api/onelink/3986059930?pid=Web_SEO_Lines-PDF&c=Footer_Button&is_retargeting=true&af_inactivity_window=30&af_click_lookback=7d&af_reengagement_window=7d&GACP=v%3D2%26tid%3DG-27FWN98RX2%26cid%3DGACP_PARAM_CLIENT_ID%26en%3Dinstall%26ep.category%3Doffline%26ep.additional_data%3DGACP_PARAM_USER_AGENT%26ep.page_language%3Des-419%26ep.property%3DSEO%26ep.seo_type%3DLines%26ep.country_name%3DM%25C3%25A9xico%26ep.metro_name%3DCiudad%2520de%2520M%25C3%25A9xico&af_sub4=SEO_other&af_sub8=%2Findex%2Fes-419%2Fline-pdf-Ciudad_de_M%25C3%25A9xico-822-2111401-40002919&af_sub9=View&af_sub1=822&af_sub7=822&deep_link_sub1=822&af_sub5=Control-Lines-15356-20240309-Mini_splash_all_click_to_webapp_new_design_LINE-1706087701&deep_link_value=moovit%3A%2F%2Fline%3Fpartner_id%3Dseo%26lgi%3D40002919%26add_fav%3D1&af_ad=SEO_other_RUTA%2099_Labor_Ciudad%20de%20M%C3%A9xico_View&deep_link_sub2=SEO_other_RUTA%2099_Labor_Ciudad%20de%20M%C3%A9xico_View)

La línea RUTA 99 de autobús (Labor) tiene 2 rutas. Sus horas de operación los días laborables regulares son: (1) a Labor: 6:00 - 21:30(2) a Tacuba: 5:30 - 20:30

Usa la aplicación Moovit para encontrar la parada de la línea RUTA 99 de autobús más cercana y descubre cuándo llega la próxima línea RUTA 99 de autobús

### **Sentido: Labor**

30 paradas [VER HORARIO DE LA LÍNEA](https://moovitapp.com/ciudad_de_m%C3%A9xico-822/lines/RUTA_99/40002919/5221592/es-419?ref=2&poiType=line&customerId=4908&af_sub8=%2Findex%2Fes-419%2Fline-pdf-Ciudad_de_M%25C3%25A9xico-822-2111401-40002919&utm_source=line_pdf&utm_medium=organic&utm_term=Labor)

Calz. México-Tacuba - Metro Tacuba

Av. Aquiles Serdan - Golfo de Tehuantepec

Avenida Aquiles Serdán, 273

Metro Camarones

Ffcc Nacionales

Metro Aquiles Serdán

Av. Aquiles Serdán - Ahuehuetes

Tierra Colorada

Av. Aquiles Serdán - Soriana El Rosario

Av. Aquiles Serdán - Renacimiento

Av. Adolfo López Mateos - Priv. Francisco I. Madero

#### Pirul - Pinos

Av. Gustavo Baz Prada - Puente Peatonal Viveros de La Colina

Av. Gustavo Baz Prada - Priv. Gustavo Baz Prada

Av. Gustavo Baz Prada - Galeana

Av. Gustavo Baz Prada - Cl. Recursos **Hidráulicos** 

Av. Gustavo Baz Prada - L.M. Ericsson

Av. Gustavo Baz Prada - Filiberto Gomez

Av. Gustavo Baz Prada - San Nicolás

**Horario de la línea RUTA 99 de autobús** Labor Horario de ruta:

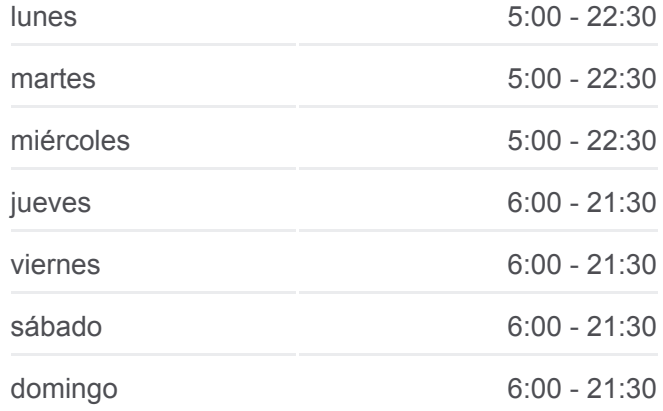

**Información de la línea RUTA 99 de autobús Dirección:** Labor **Paradas:** 30 **Duración del viaje:** 72 min **Resumen de la línea:**

Av. Gustavo Baz Prada - Radial Toltecas

Av. Gustavo Baz Prada - Puente Peatonal **Tequexquinahuac** 

Av. Gustavo Baz Prada - Av. Industria Eléctrica de México

Av. Gustavo Baz Prada - Parque Industrial

Av. Gustavo Baz Prada - Melchor Ocampo

Av. Gustavo Baz Prada - Av. Ejército del Trabajo

Av. Gustavo Baz Prada - Clavelina

Av. Gustavo Baz Prada - Av. Valle de Las Alamedas

Av. José López Portillo - Puente Peatonal Lechería

Av. José López Portillo - Puente Peatonal Vidriera

Av. José López Portillo - Blvd. Reforma

### **Sentido: Tacuba**

33 paradas [VER HORARIO DE LA LÍNEA](https://moovitapp.com/ciudad_de_m%C3%A9xico-822/lines/RUTA_99/40002919/5221554/es-419?ref=2&poiType=line&customerId=4908&af_sub8=%2Findex%2Fes-419%2Fline-pdf-Ciudad_de_M%25C3%25A9xico-822-2111401-40002919&utm_source=line_pdf&utm_medium=organic&utm_term=Labor)

Av. José López Portillo - Nicolás Bravo

Av. José López Portillo - Puente Peatonal Vidriera

Av. José López Portillo - Puente Peatonal Lechería

Av. José López Portillo - Av. Aceros

Av. José López Portillo - Av. del Parque

Av. José López Portillo - Azalea

Av. José López Portillo - Frente Perif. Blvd. Manuel Ávila Camacho

Av. José López Portillo - Puente Peatonal Melchor Ocampo

Av. Gustavo Baz Prada - Frente Cementos Anáhuac

Av. Gustavo Baz Prada - Camino A S. Mateo

Av. Gustavo Baz Prada - Puente Peatonal Orquídeas

Av. Gustavo Baz Prada - Adolfo López Mateos

Av. Gustavo Baz Prada - José Ma. Morelos

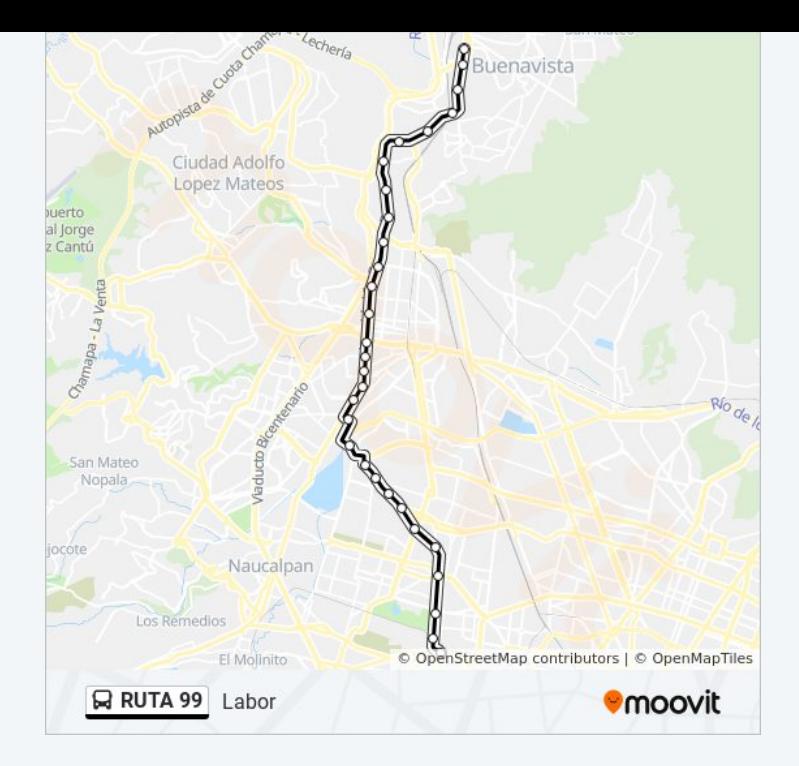

## **Horario de la línea RUTA 99 de autobús** Tacuba Horario de ruta:

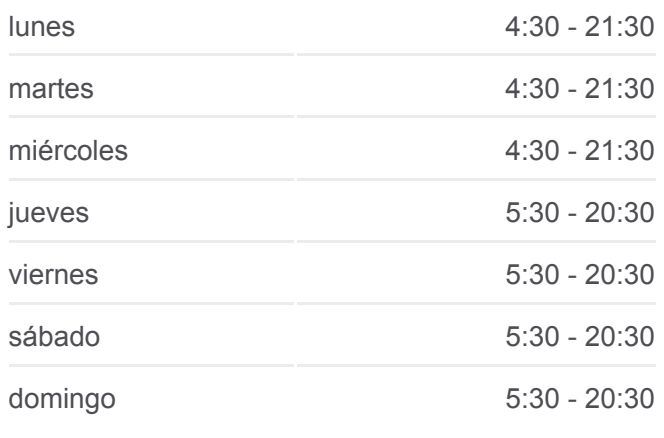

**Información de la línea RUTA 99 de autobús Dirección:** Tacuba **Paradas:** 33 **Duración del viaje:** 76 min **Resumen de la línea:**

Av. Gustavo Baz Prada - Frente Henry Ford

Av. Gustavo Baz Prada - Calz. de Los Jinetes

Av. Gustavo Baz Prada - Av. 1° de Mayo

Av. Gustavo Baz Prada - Cl. Recusos Hidráulicos

Av. Gustavo Baz Prada - Av. Hidalgo

Av. Gustavo Baz Prada - Puente Peatonal Viveros de La Colina

Av. Gustavo Baz Prada - Puente Peatonal Pinos

Av. Adolfo López Mateos - Hidalgo

Av. Aquiles Serdán - Calz. de Las Armas

Av. Aquiles Serdán - Rancho de Enmedio

Av. Aquiles Serdán - Hacienda de Sotelo

Av. Aquiles Serdán - Víctor Hernández

Av. Aquiles Serdán - Unidad Habitacional Miguel Hidalgo

Av. Aquiles Serdán - Tezozómoc Izq.

Av. Aquiles Serdán - Santo Domingo

- Av. Aquiles Serdán Miguel Hidalgo
- Av. Aquiles Serdán 5 de Febrero
- Av. Aquiles Serdán Av. Invierno
- Av. Aquiles Serdán Estio

Calz. México-Tacuba - Metro Tacuba

Los horarios y mapas de la línea RUTA 99 de autobús están disponibles en un PDF en moovitapp.com. Utiliza [Moovit App](https://moovitapp.com/ciudad_de_m%C3%A9xico-822/lines/RUTA_99/40002919/5221592/es-419?ref=2&poiType=line&customerId=4908&af_sub8=%2Findex%2Fes-419%2Fline-pdf-Ciudad_de_M%25C3%25A9xico-822-2111401-40002919&utm_source=line_pdf&utm_medium=organic&utm_term=Labor) para ver los horarios de los autobuses en vivo, el horario del tren o el horario del metro y las indicaciones paso a paso para todo el transporte público en Ciudad de México.

[Acerca de Moovit](https://moovit.com/es/about-us-es/?utm_source=line_pdf&utm_medium=organic&utm_term=Labor) · [Soluciones MaaS](https://moovit.com/es/maas-solutions-es/?utm_source=line_pdf&utm_medium=organic&utm_term=Labor) · [Países incluídos](https://moovitapp.com/index/es-419/transporte_p%C3%BAblico-countries?utm_source=line_pdf&utm_medium=organic&utm_term=Labor) · [Comunidad de Mooviters](https://editor.moovitapp.com/web/community?campaign=line_pdf&utm_source=line_pdf&utm_medium=organic&utm_term=Labor&lang=es)

© 2024 Moovit - Todos los derechos reservados

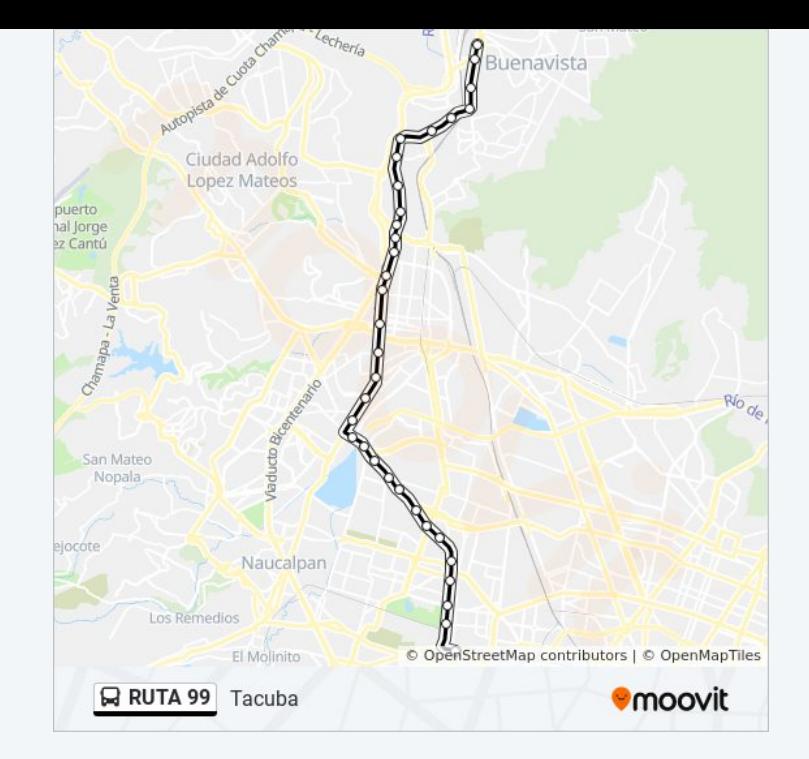

**Mira los tiempos de llegada en tiempo real**

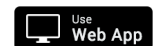

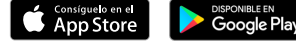